## ВИЩИЙ НАВЧАЛЬНИЙ ЗАКЛАД УКООПСПІЛКИ «ПОЛТАВСЬКИЙ УНІВЕРСИТЕТ ЕКОНОМІКИ І ТОРГІВЛІ»

#### Навчально-науковий інститут денної освіти

Кафедра економічної кібернетики, бізнес-економіки та інформаційних систем

# *СИЛАБУС*

навчальної дисципліни

# *«Excel для бізнесу»*

на 2023-2024 навчальний рік

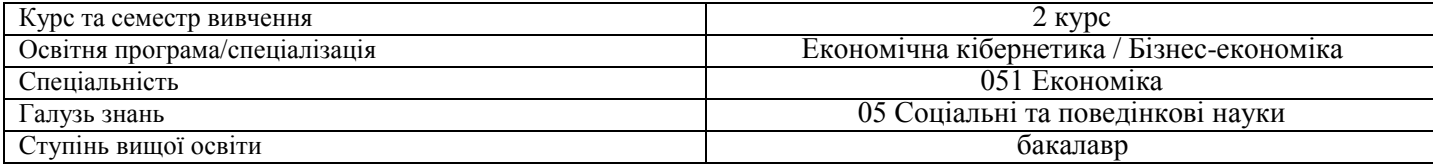

#### **Науково-педагогічний працівник, який веде дану дисципліну** –

*Кононенко Жанна Андріївна,* доцент кафедри економічної кібернетики, бізнес-економіки та інформаційних систем, кандидат економічних наук, доцент

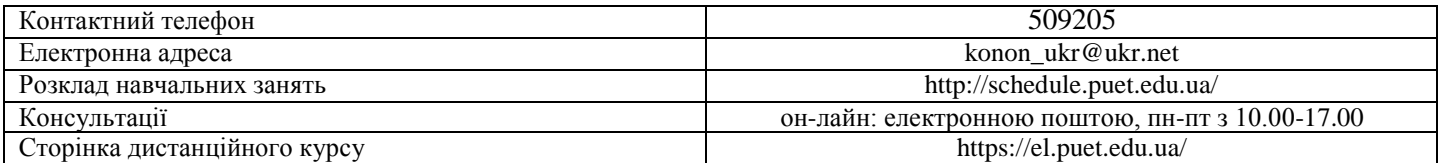

#### **Опис навчальної дисципліни**

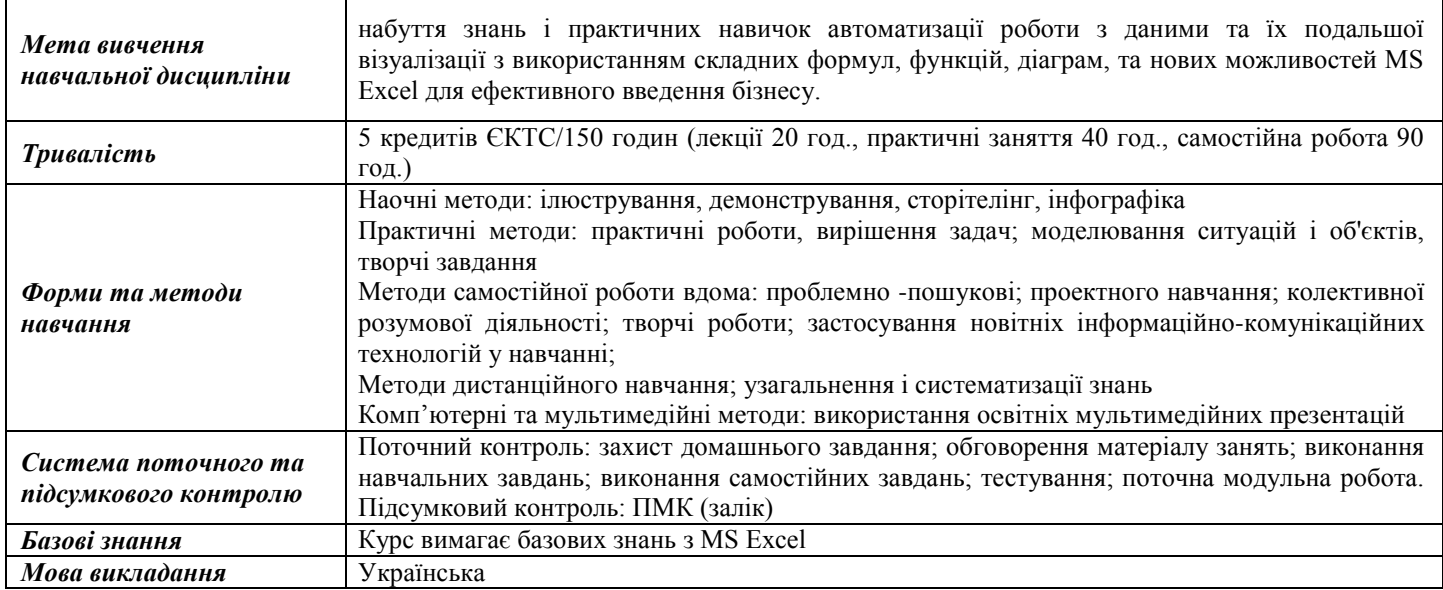

#### **Переліккомпетентностей, якізабезпечуєдананавчальнадисципліна, програмні результати навчання**

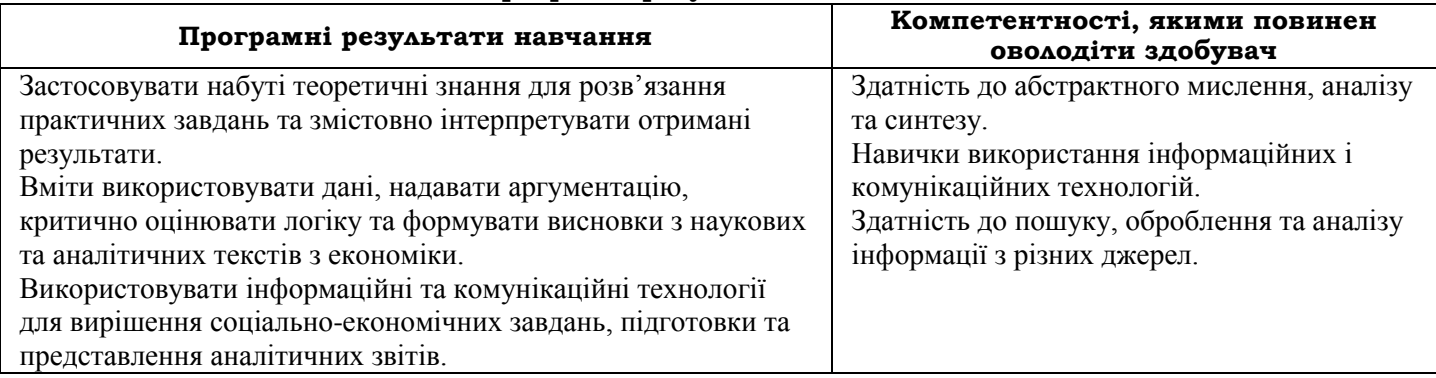

## *Тематичний план навчальної дисципліни*

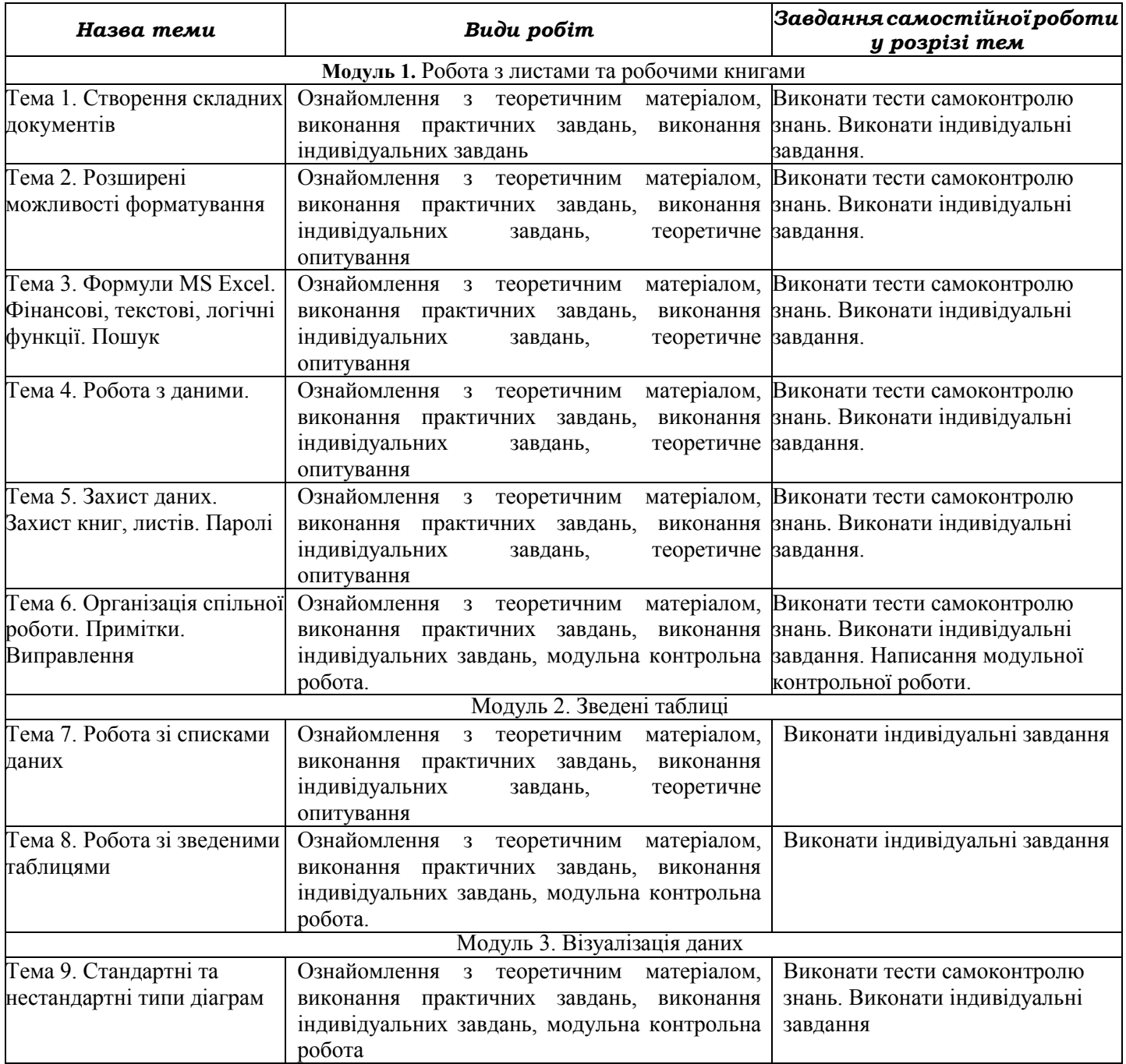

### *Інформаційні джерела*

1. Безкоштовні короткі посібники з Microsoft Office. URL:<http://aka.ms/office2016-guides>

2. Безкоштовні короткі посібники користувача для нових версій інших улюблених програм Office. URL: <http://aka.ms/office-2016-guides>

3. Бізнес-аналітика в програмі Excel і службах Excel Services (SharePoint Server 2013) URL: [https://support.microsoft.com/uk-ua.](https://support.microsoft.com/uk-ua) 

4. Короткий посібник користувача програми Excel 2013. URL: https://support.microsoft.com/ukua/office/%D0%BA%D0%BE%D1%80%D0%BE%D1%82%D0%BA%D0%B8%D0%B9- %D0%BF%D0%BE%D1%81 %D1%96%D0%B1%D0%BD%D0%B8%D0%BA- %D0%BA%D0%BE%D1%80%D0%B8%D1%81%D1%82%D1 %83%D0%B2%D0%B0%D1%87%D0%B0- %D0%BF%D1%80%D0%BE%D0%B3%D1%80%D0%B0%D0%BC%D0%B8- excel-2013-4337fe93-0690-47cb-89a1- 8424d5fdd886.

5. Кузьмичов А.І. Ймовірне та статистичне моделювання в EXCEL для прийняття рішень. навч.пос. / Бишовець Н.Г., Кузьмичов А.І., Куценко Г.В., Омецинська Н.В., Юсипів Т.В. К.: В-цтво Ліра-К., 2020. с. 200.

6. Кузьмичов А. І. Аналітика мережевих структур. Моделювання засобами WinQSB та MS Excel: Практикум. К.: Видавництво Ліра-К, 2018. 208 с.

7. Навчальні курси з Excel. URL: https://support.microsoft.com/uk- ua.

8. Нелюбов В. О., Куруца О. С., Основи інформатики. Microsoft Excel 2016: навчальний посібник. Ужгород, Україна: ДВНЗ «УжНУ», 2018.

9. Он-лайн курс "Аналіз та візуалізація даних за допомогою Excel. URL: [https://www.edx.org/course/analyzing-and-visualizing-data-with-excel-2/.](https://www.edx.org/course/analyzing-and-visualizing-data-with-excel-2/)

10. Статистика засобами EXCEL: навч. посібник / Ю. А. Толбатов. Київ : Університет «Україна», 2013. 319с.

11. Нелюбов В. О., Куруца О. С. Основи інформатики. Microsoft Excel 2016: навчальний посібник. Ужгород: ДВНЗ «УжНУ», 2018. 58 с.: іл. URL: [https://www.uzhnu.edu.ua/en/infocentre/get/15617.](https://www.uzhnu.edu.ua/en/infocentre/get/15617)

12. June Jamrich Parsonsand. New Perspectives on Microsoft Excel, 2013.

13. Humphrey M.L. Intermediate Excel (2) (Excel Essentials), 2019.

14. Paul McFedries. Excel 2016: Formulas and Functions, 2016. URL: https://book.akij.net/eBooks/2018/April/5ae5906655cec/Excel 2016 Formulas and Functions.pdf.

15. Winston, W: Microsoft Excel 2019 Data Analysis and Business (Business Skills) Paperback, 2019.

16. Дяденчук А. Підвищення ефективності навчання за допомогою MS Excel при розв'язуванні фізичних задач. Освіта і суспільство VI: міжнародний збірник наукових праць / під ред. Т. Несторенко, Р. Бернатової. Бердянськ: Бердянський державний педагогічний університет; Ополє: Вид-во Вищої школи управління і адміністрації в Ополє, 2021. С. 240-244.

17. Литвинов А.Л. Вища та прикладна математика з елементами інформаційних технологій: навчальний посібник; Харків. нац. ун-т міськ. госп-ва ім. О. М. Бекетова. Харків : ХНУМГ ім. О. М. Бекетова, 2019. 232 с.

18. EXCEL 2022: The Complete Step By Step Instructional Manual With Practical Examples On How To Master Microsoft Excel Functions And Formula For Beginners And Seniors With Microsoft Excel Tips And Tricks

19. Excel 2022 Beginner's User Guide: The Made Easy Microsoft Excel Manual to Learn How to Use Excel Productively even as Beginners and New User with Illustration for Easy Understanding

20. EXCEL 2022: The All-in-One Beginner to Expert Illustrative Guide | Learn the Basic Fundamentals, the Essential Functions and Formulas in Less Than 10 ... Step-by-Step Tutorials and Practical Examples

#### *Програмне забезпечення навчальної дисципліни*

MS Excel 2013, 2016.

Дистанційний курс з навчальної дисципліни «Excel для бізнесу» на платформі «Moodle»

#### *Політика вивчення навчальної дисципліни та оцінювання*

- Політика щодо термінів виконання та перескладання: завдання, які здаються із порушенням термінів без поважних причин, оцінюються на нижчу оцінку (75 % від можливої максимальної кількості балів за вид діяльності). Перескладання модулів відбувається із дозволу провідного викладача за наявності поважних причин (наприклад, лікарняний).
- Політика щодо академічної доброчесності: списування під час виконання поточних модульних робіт та тестування заборонено (в т. ч. із використанням мобільних девайсів). Мобільні пристрої дозволяється використовувати лише під час он-лайн тестування та підготовки практичних завдань в процесі заняття. Положення про академічну доброчесність [http://puet.edu.ua/sites/default/files/polozhennya\\_pro\\_akademichnu\\_dobrochesnist\\_2020.pdf](http://puet.edu.ua/sites/default/files/polozhennya_pro_akademichnu_dobrochesnist_2020.pdf)

 Політика щодо відвідування: відвідування занять є обов'язковим компонентом. За об'єктивних причин (наприклад, хвороба, працевлаштування, стажування) навчання може відбуватись в он-лайн формі (Moodle) за погодженням із провідним викладачем.

Політика зарахування результатів неформальної освіти: http://www.puet.edu.ua/uk/neformalna-osvita

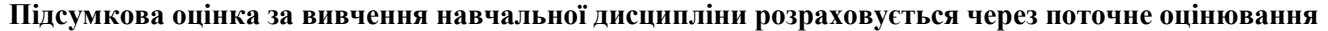

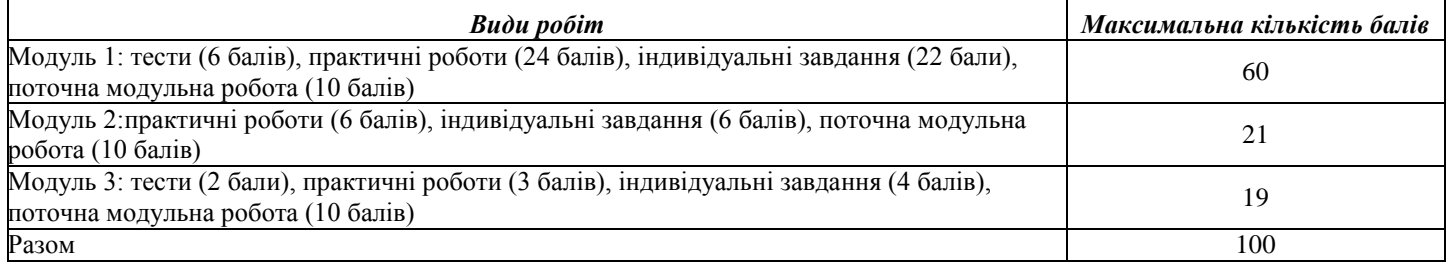

# *Шкалаоцінювання здобувачів вищої освіти за результатами вивчення навчальної дисципліни*

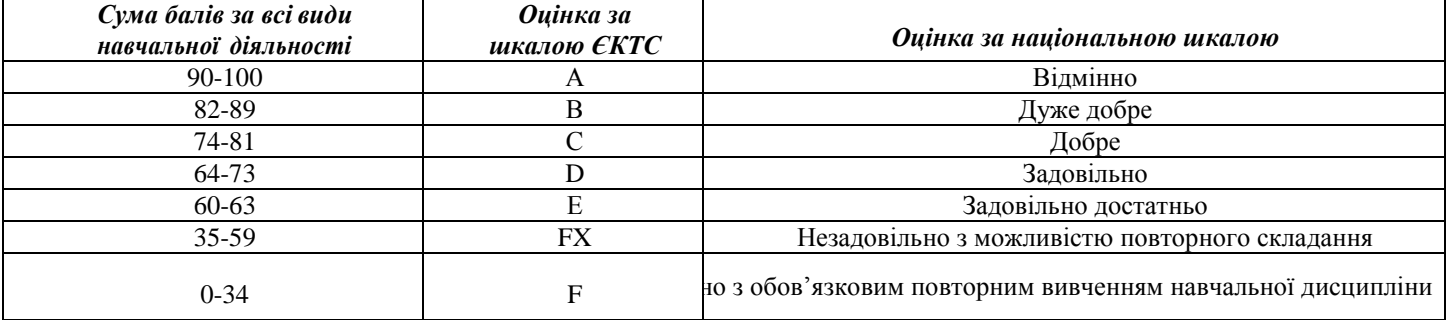